# Responsive EPUB: Really?

#### East Bay STC - 5 May 2016

Scott Prentice, Leximation, Inc. **L** @saprentice

#### Introduction

- Scott Prentice, President of Leximation, Inc.
- Specializing in FrameMaker plugin development as well as structured FrameMaker conversions, consulting, and development. FrameMaker user/developer since 1991.
- Developed DITA-FMx, a FrameMaker plugin for efficient DITA authoring and publishing.
- Consulting for custom Help systems, creative/functional web applications, and EPUB solutions.

### What is EPUB?

Ebook format usable on almost every device and platform Requires a "reader" application or dedicated device XHTML, XML, CSS, and media files in a "zip" archive Defines the content, navigation, and formatting

## Brief history of EPUB

EPUB specification is maintained by IDPF  $\parallel$  Initial EPUB format approved in 2007, superseding Open eBook standard  $\sqrt{25}$  EPUB 2.0.1 approved 2010 EPUB 3 approved October 2011 EPUB 3.0.1 approved June 2014 (includes FXL and Indexes) **EPUB 3 extensions ongoing** 

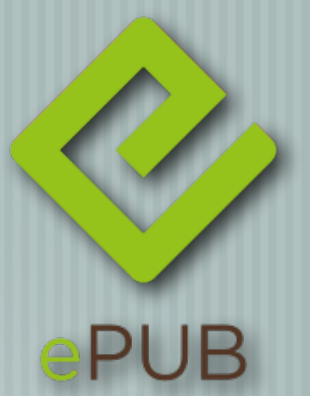

## EPUB 3 features

HTML 5 and CSS 3 (yes, media queries too) JavaScript (and libraries) Video, audio, read-aloud (SMIL) **Text orientation** Unicode support MathML, SVG, … EPUB really is a "website in a box"!

## Why responsive?

EPUB is theoretically "responsive" by default Reader apps allow user-customization of display Simple content may not need special handling Many publishing tools "break" the default responsiveness So many screens and orientations It really depends on your content

### Many "screens"

**Desktop / laptop - any size or "orientation"** Tablet - various sizes and orientations Phone - various sizes and orientations Watch - hmm Then there's Kindle and …

## Effort? It depends…

Simple content - minimal Tables or images - minimal or more | Interactive - considerable

#### Implementation options

Default - one EPUB for all readers (in theory) Fixed layout (FXL) - one EPUB for all readers (maybe) Reader-specific - EPUBs customized for each reader (yikes) Responsive - one EPUB for all readers EPUB Help - experimental…

#### Responsive techniques

- **Media queries** 
	- CSS changes the layout and formatting based on different reader conditions
- JavaScript
	- Adjust the HTML structure
		- Modifies the layout and formatting through events and interactions with the user

### Media queries

 $\parallel$  Images - move or resize Shrink on small screens, float right on wide Tables - change properties Scroll on small screens, full width on others Reformat lists Hide content on smaller screens

#### Viewport dimensions

CSS properties applied based on viewport dimensions

```
@media (min-width: 400px) and 
        (min-height: 600px) 
{
  /* if at least 400px wide and 600px tall */
}
```
#### **Orientation**

```
CSS properties applied based on device orientation
  @media (orientation: landscape)
  {
     /* if horizontal */
  }
```

```
@media (orientation: portrait)
{
  /* if vertical */
}
```
### Kindle versions

```
CSS properties applied based on device type
  @media (amzn-mobi)
  {
    /* suppress complex tables */
  }
  @media (amzn-kf8)
  {
    /* show complex tables */
  }
```
#### Monochrome or color

```
CSS properties applied based on display features
  @media (monochrome)
  {
    /* for monochrome devices */
  }
  @media (color)
  {
    /* for color devices */
```
**}**

#### JavaScript

Perform structural changes to HTML Handle click events and gestures Take advantage of existing libraries like jQuery Make topics vertically scrolling (EPUB Help)

## Creating EPUBs

- **Techcomm publishing tools**
- FrameMaker or RoboHelp  $\frac{1}{\sqrt{2}}\left( \frac{1}{\sqrt{2}}\right) ^{2}+\frac{1}{\sqrt{2}}\left( \frac{1}{\sqrt{2}}\right) ^{2}+\frac{1}{\sqrt{2}}\left( \frac{1}{\sqrt{2}}\right) ^{2}+\frac{1}{\sqrt{2}}\left( \frac{1}{\sqrt{2}}\right) ^{2}+\frac{1}{\sqrt{2}}\left( \frac{1}{\sqrt{2}}\right) ^{2}+\frac{1}{\sqrt{2}}\left( \frac{1}{\sqrt{2}}\right) ^{2}+\frac{1}{\sqrt{2}}\left( \frac{1}{\sqrt{2}}\right) ^{2}+\frac{1}{\sqrt{2}}$
- Flare or DocToHelp  $\overline{\phantom{a}}$ 
	- DITA-OT + DITA for Publishers
- Hand coding
- Both!

## Publishing tool limitations

 $\parallel$  True EPUB 3 support is minimal Only support "basic" layout Responsive or interactive features must be hand-coded **Most tools create invalid EPUBs** 

## So, how do you do it?

- After export from tool, cleanup typically needed Use Oxygen XML Editor
	- Strip @style attributes
	- Add new @class attributes
	- Other cleanup based on tool
	- Update CSS to render properly
		- Add/update metadata

## Why Oxygen?

**Open EPUB to make edits** Changes are saved back to EPUB Validate (epubcheck) then easily locate and fix errors Perform global (regex-based) search/replace **Easily update bad or missing metadata** 

## EPUB tools and utilities

- EPUB 3 editors
	- Oxygen XML editor
		- BlueGriffon EPUB Edition
- epubcheck validator
- kindlegen converts EPUB 3 to KF8
- Calibre multi-purpose tool

## Useful EPUB 3 readers

#### Desktop

- AZARDI (Mac, Linux, Windows)
- Chrome + Readium (Mac, Linux, Windows)
- **Example iBooks (Mac)**
- Mobile
- Apple iBooks (iOS)
	- Gitden Reader (Android, iOS)

#### DEMO!

- **Live demo of ..** 
	- Sample "responsive" EPUB (tables and images)
- Fixed layout EPUB  $\overline{\phantom{a}}$
- "EPUB Help"

#### Resources

EPUB 3.0.1 specification - idpf.org/epub/301 CSS 3 Module Info - www.css3.info/modules W3C Media Queries - http://www.w3.org/TR/css3-mediaqueries Responsive Ebook Design: A Primer – https://medium.com/ @sandersk/responsive-ebook-design-a-primer-8bba01328219 EPUB Resources – www.epubtest.com/resources.php Follow #eprdctn on Twitter Scott Prentice <scott AT leximation.com> – www.leximation.com